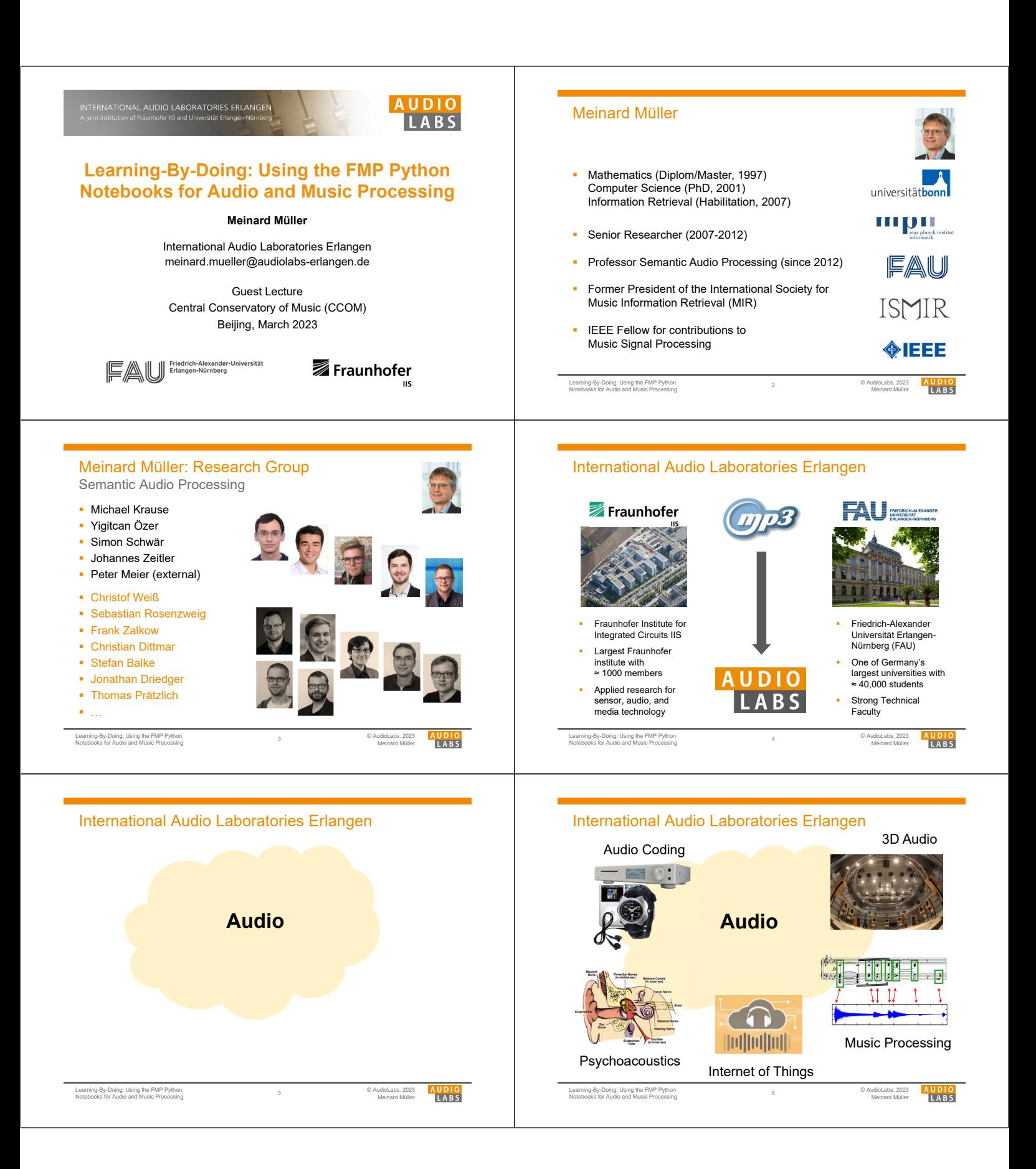

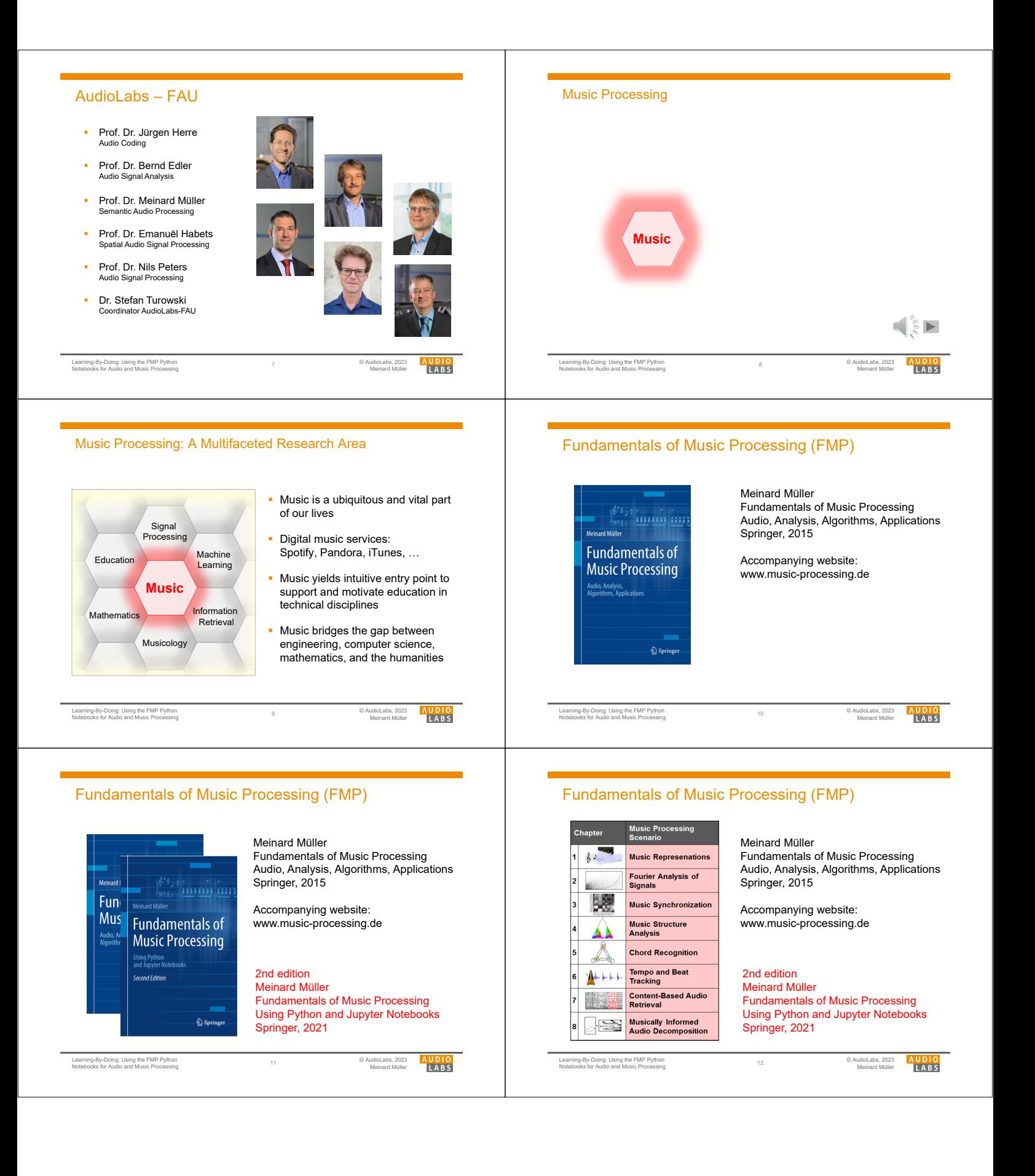

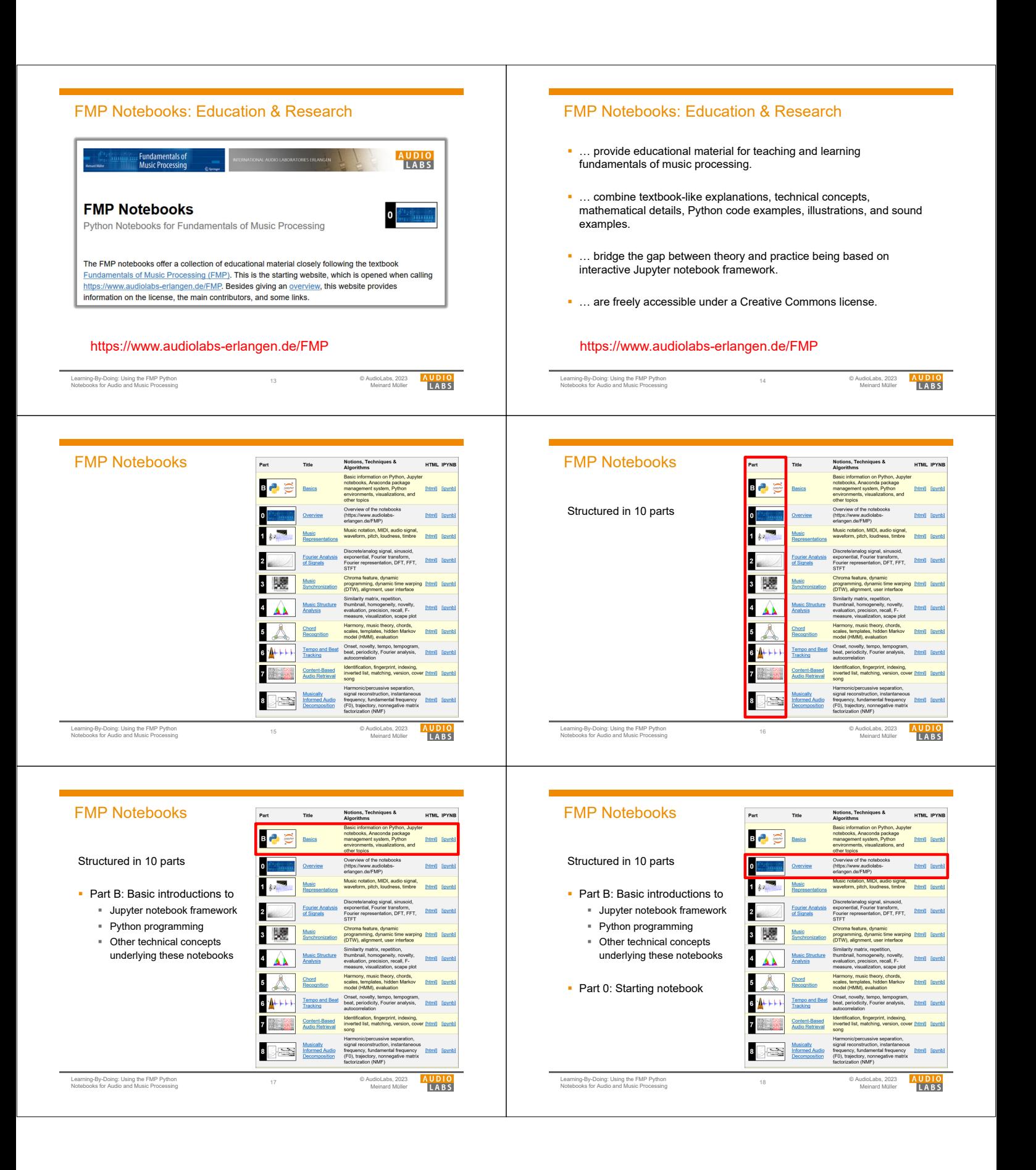

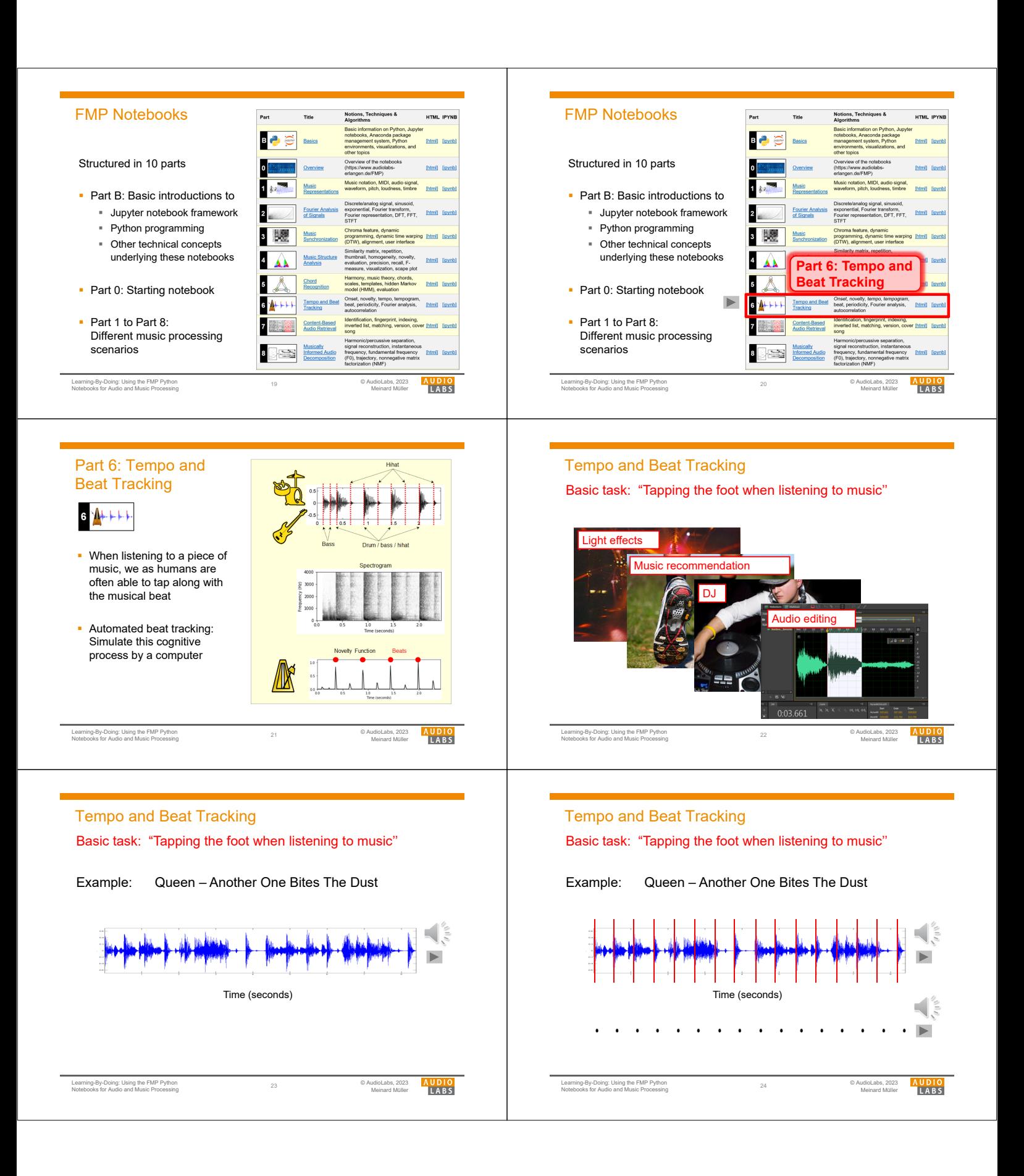

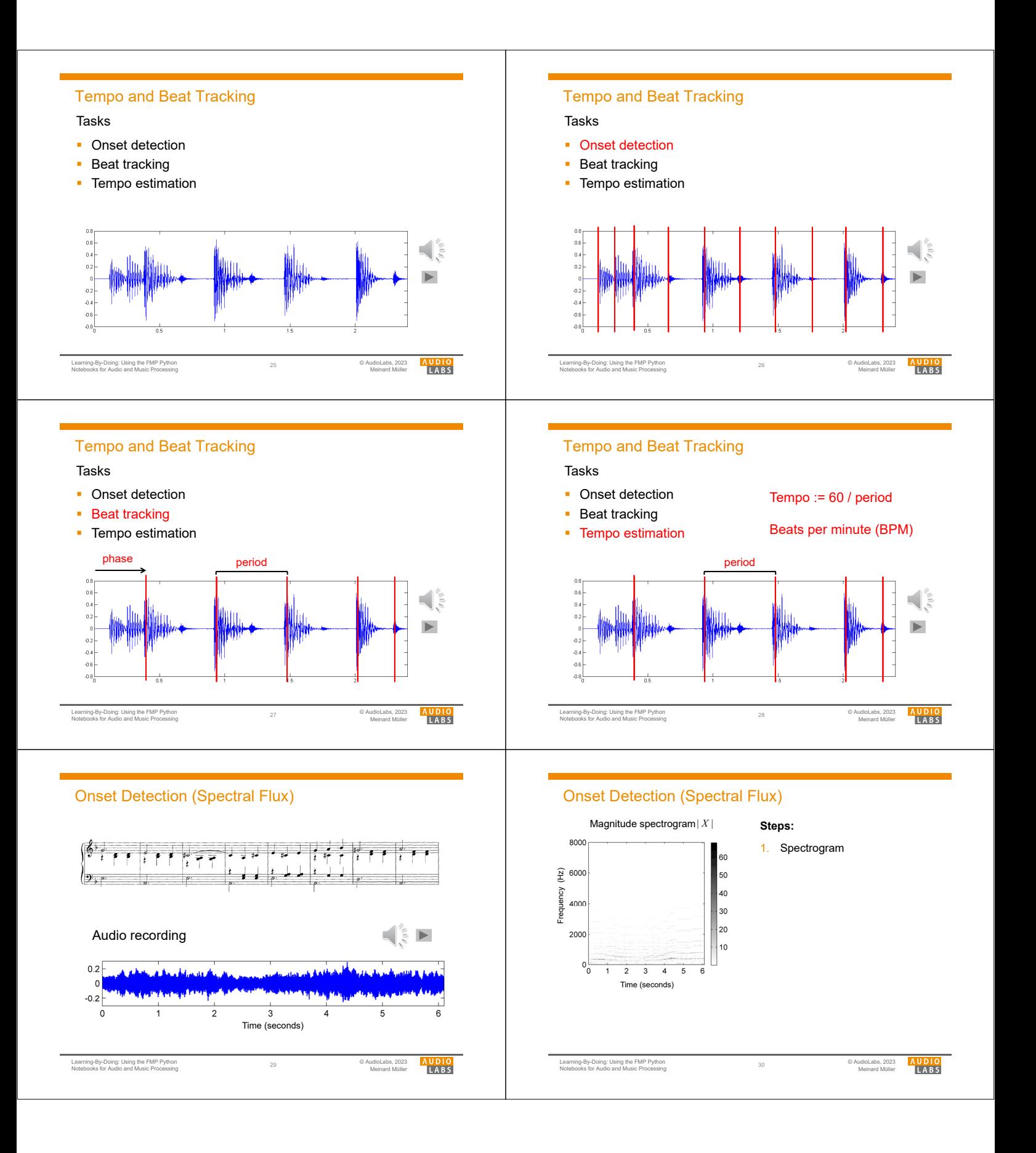

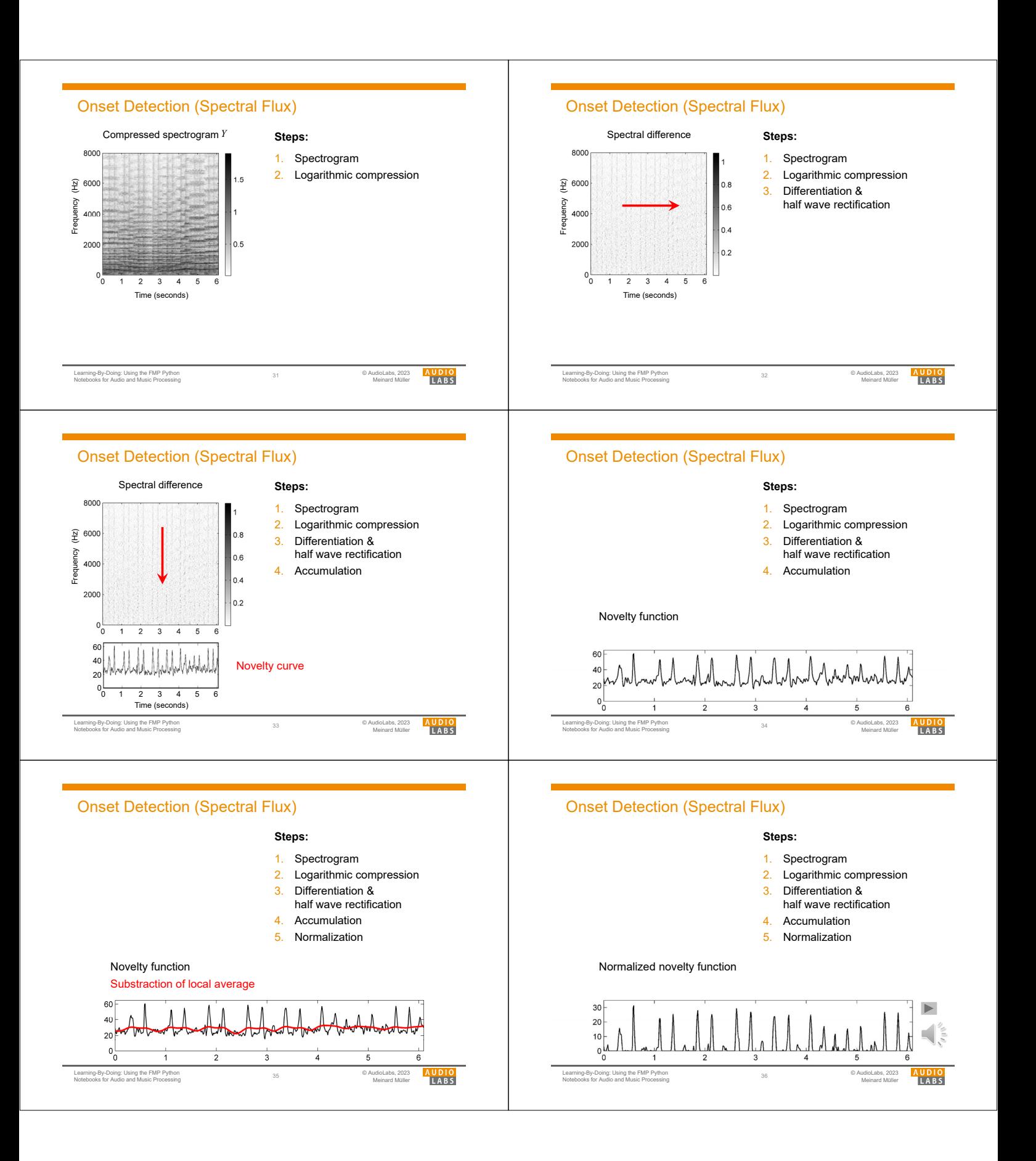

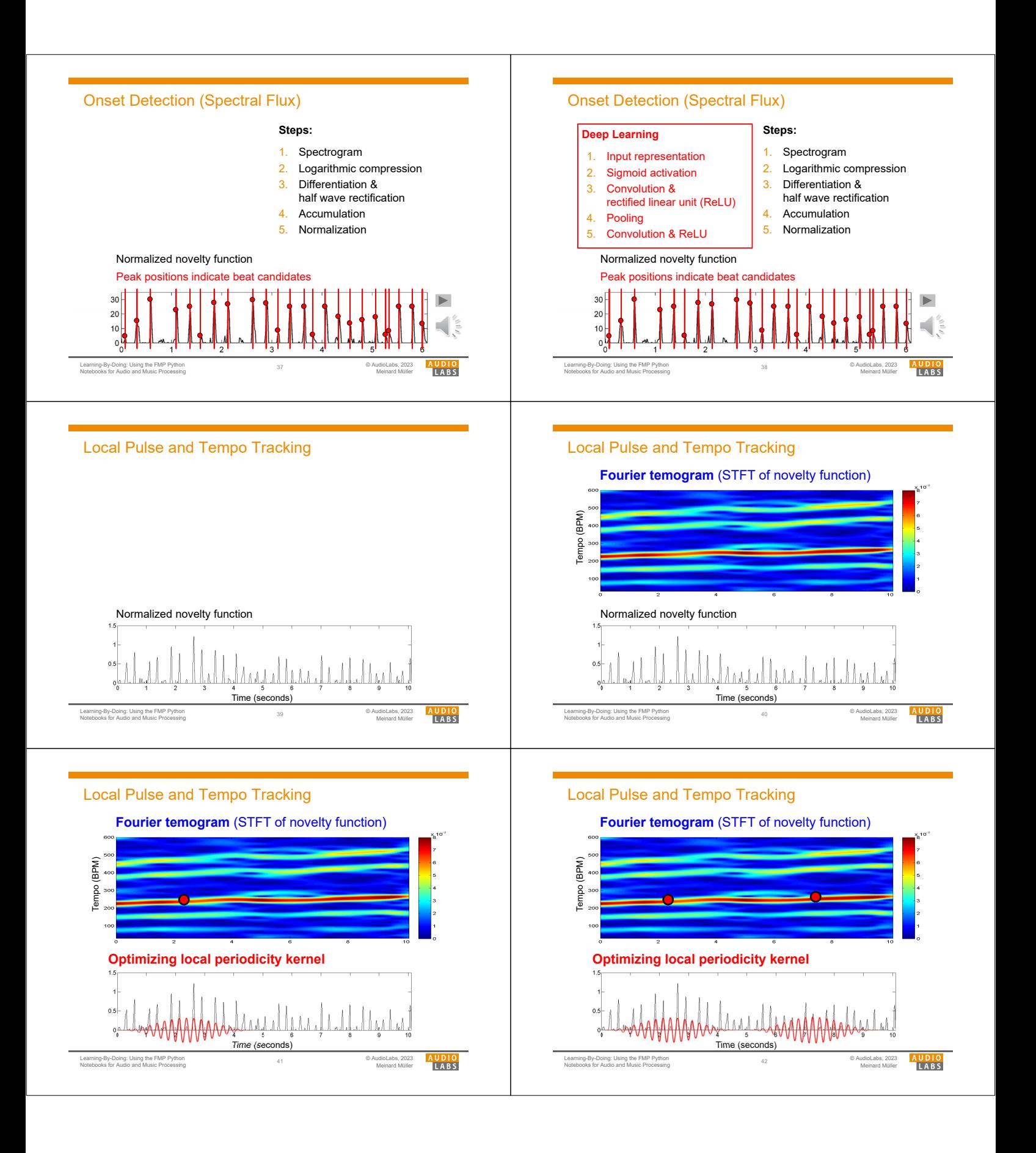

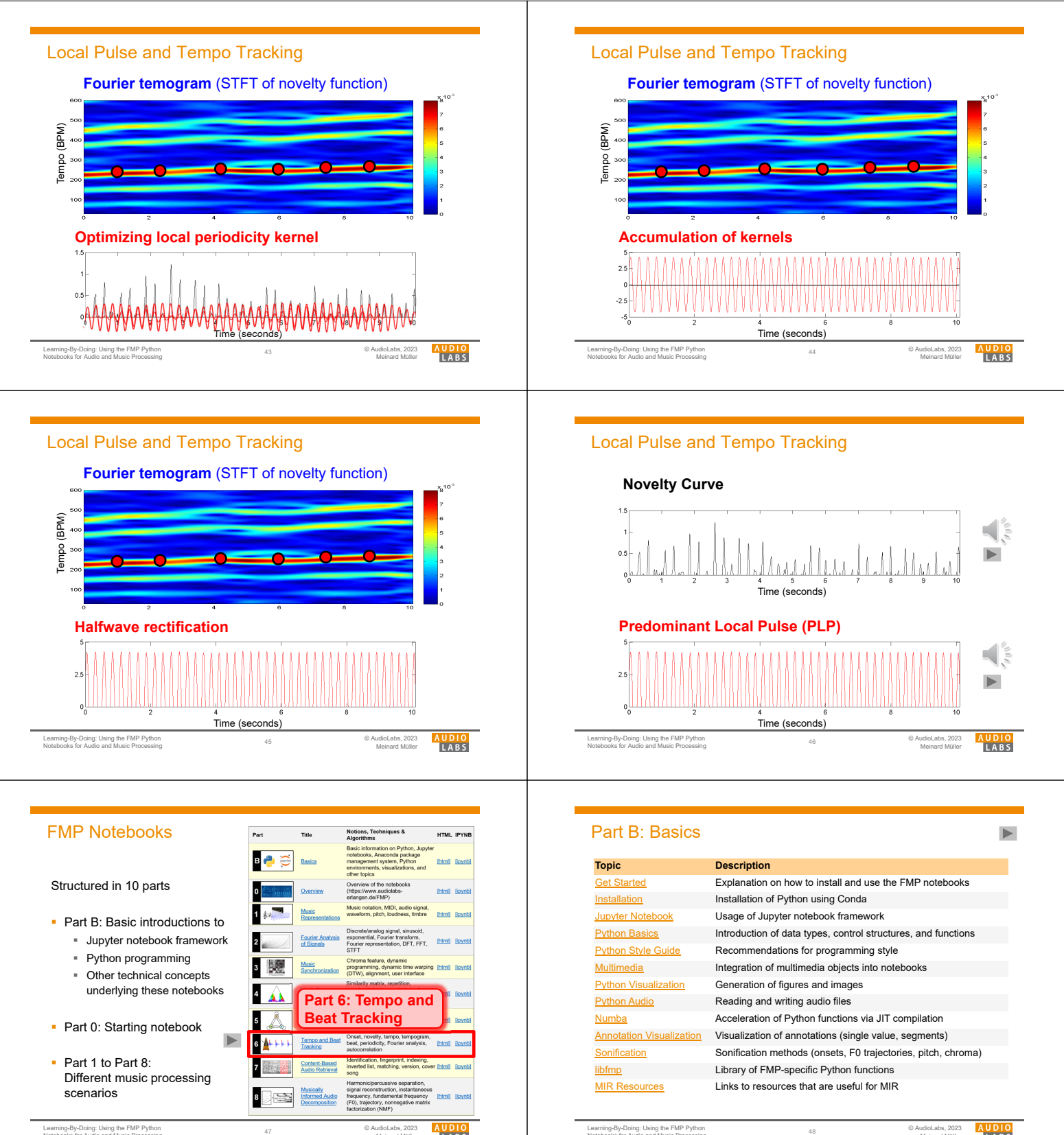

Learning-By-Doing: Using the FMP Python Notebooks for Audio and Music Processing

© AudioLabs, 2023 Meinard Müller

© AudioLabs, 2023 **ON DUNIOLABS, 2023**<br>Melnard Müller in **In Rist de Labs, 2023** Notebooks for Audio and Music Processing and Music Processing and Music Processing and the Music Processing and the Music Processing and the C AudioLabs, 2023<br>Meinard Müller

**AUDIO**<br>LABS

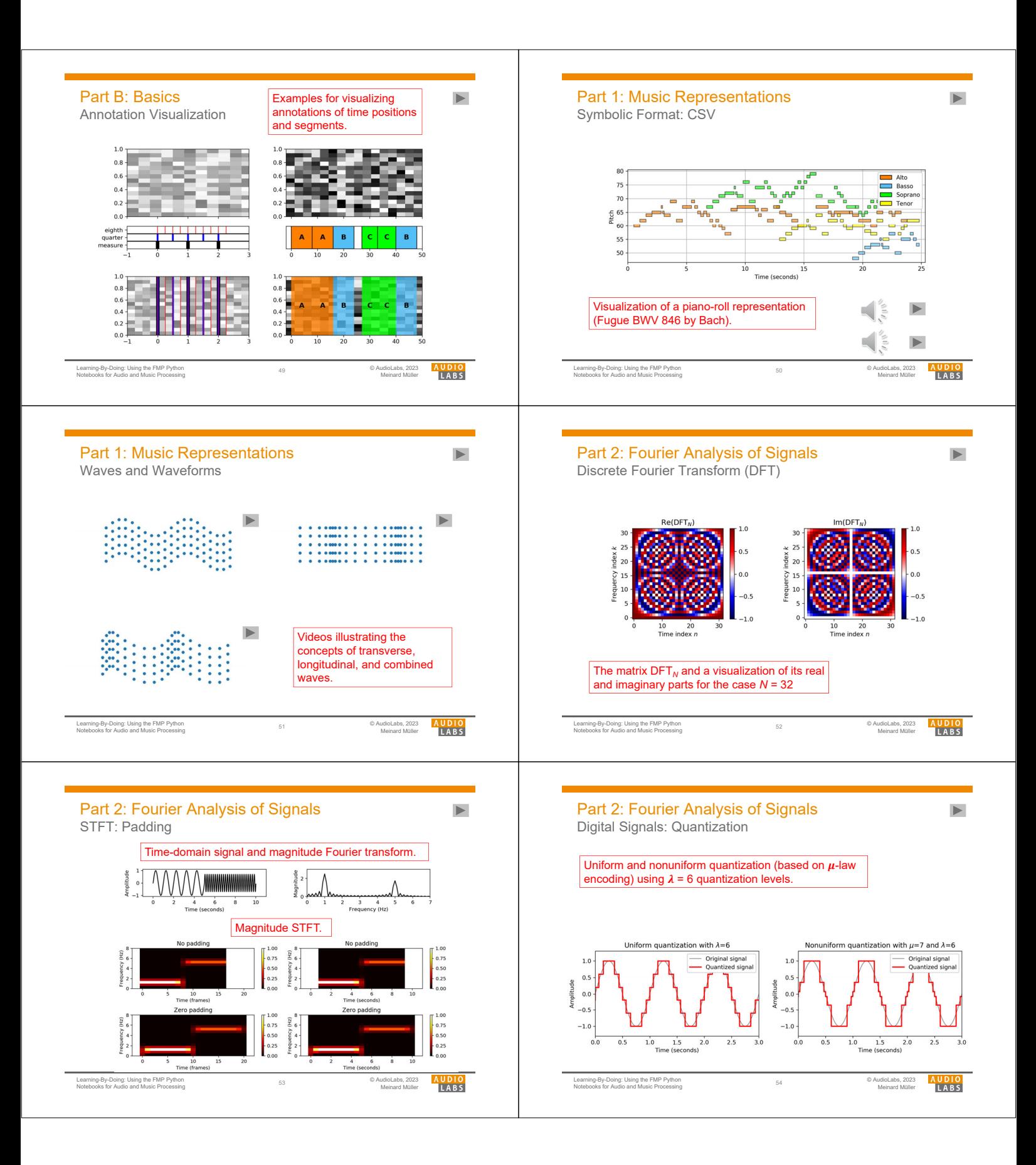

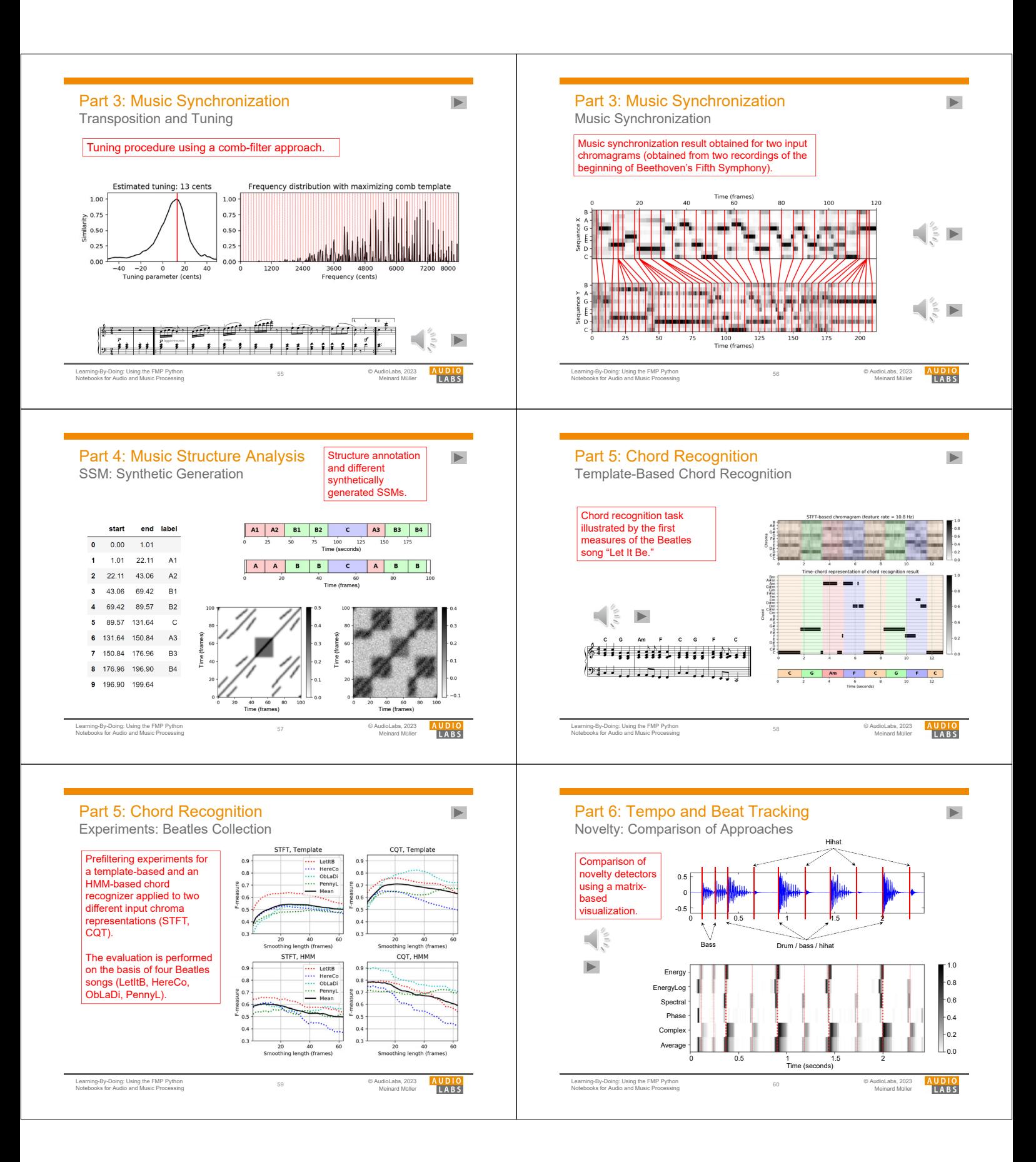

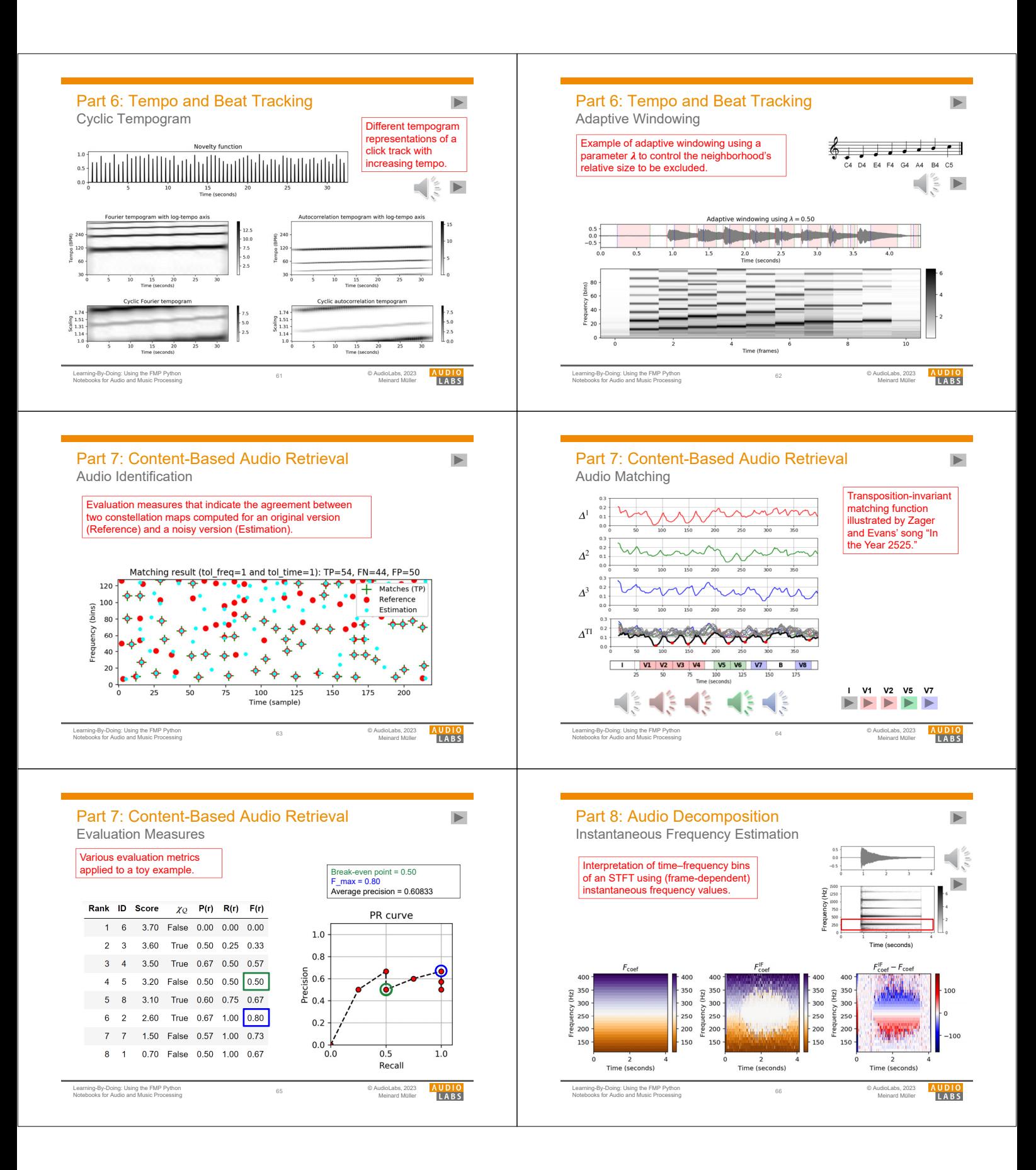

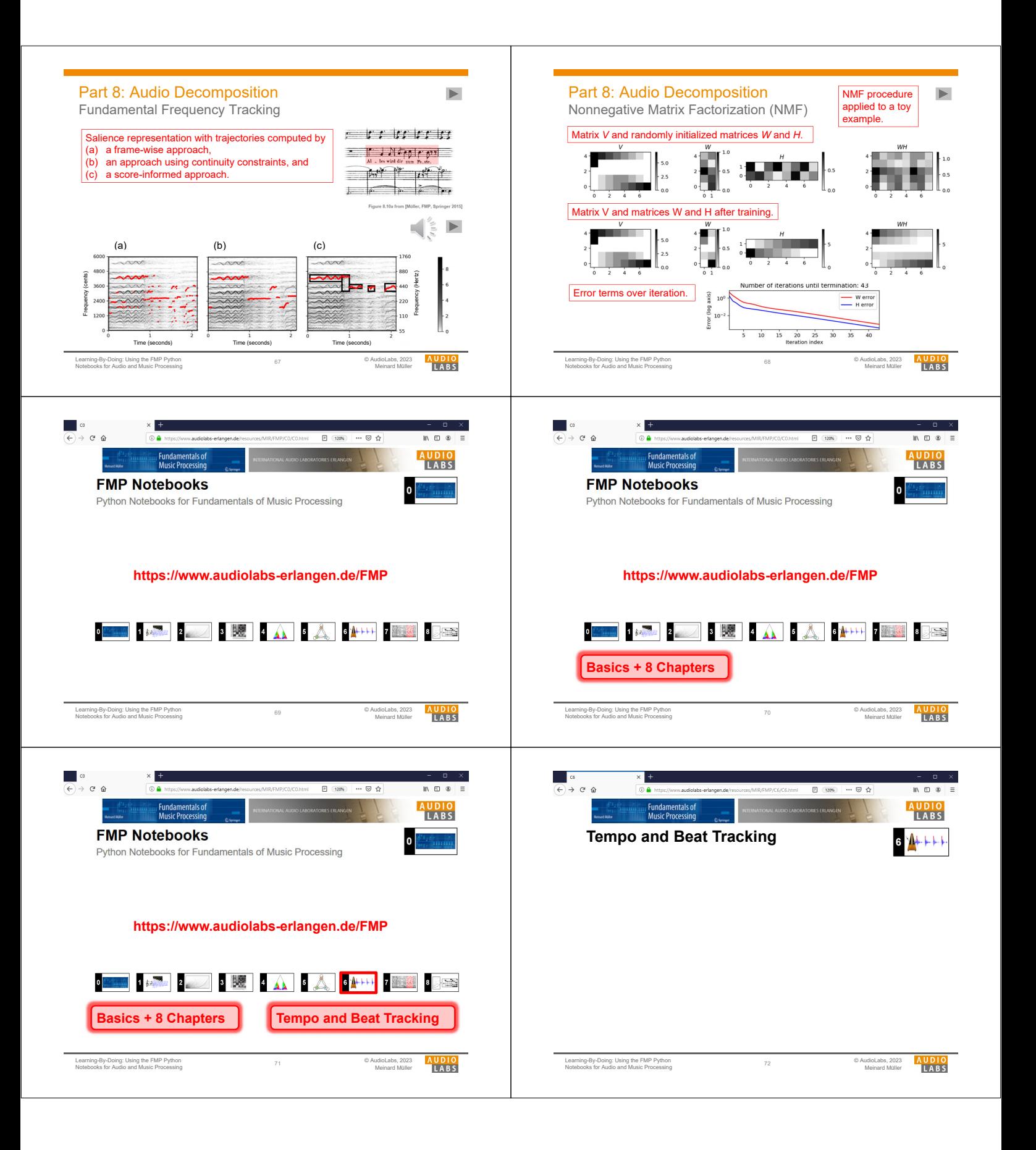

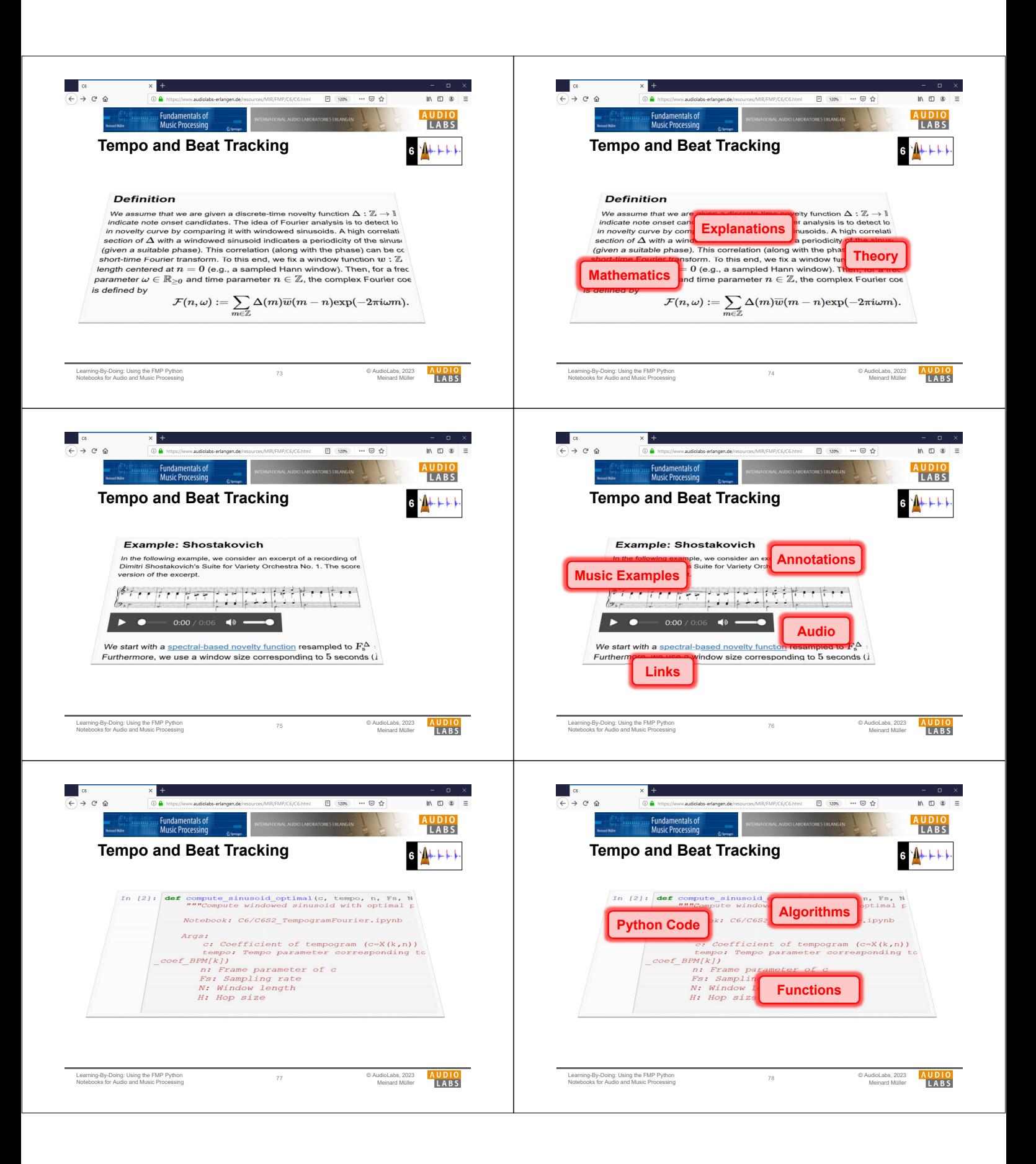

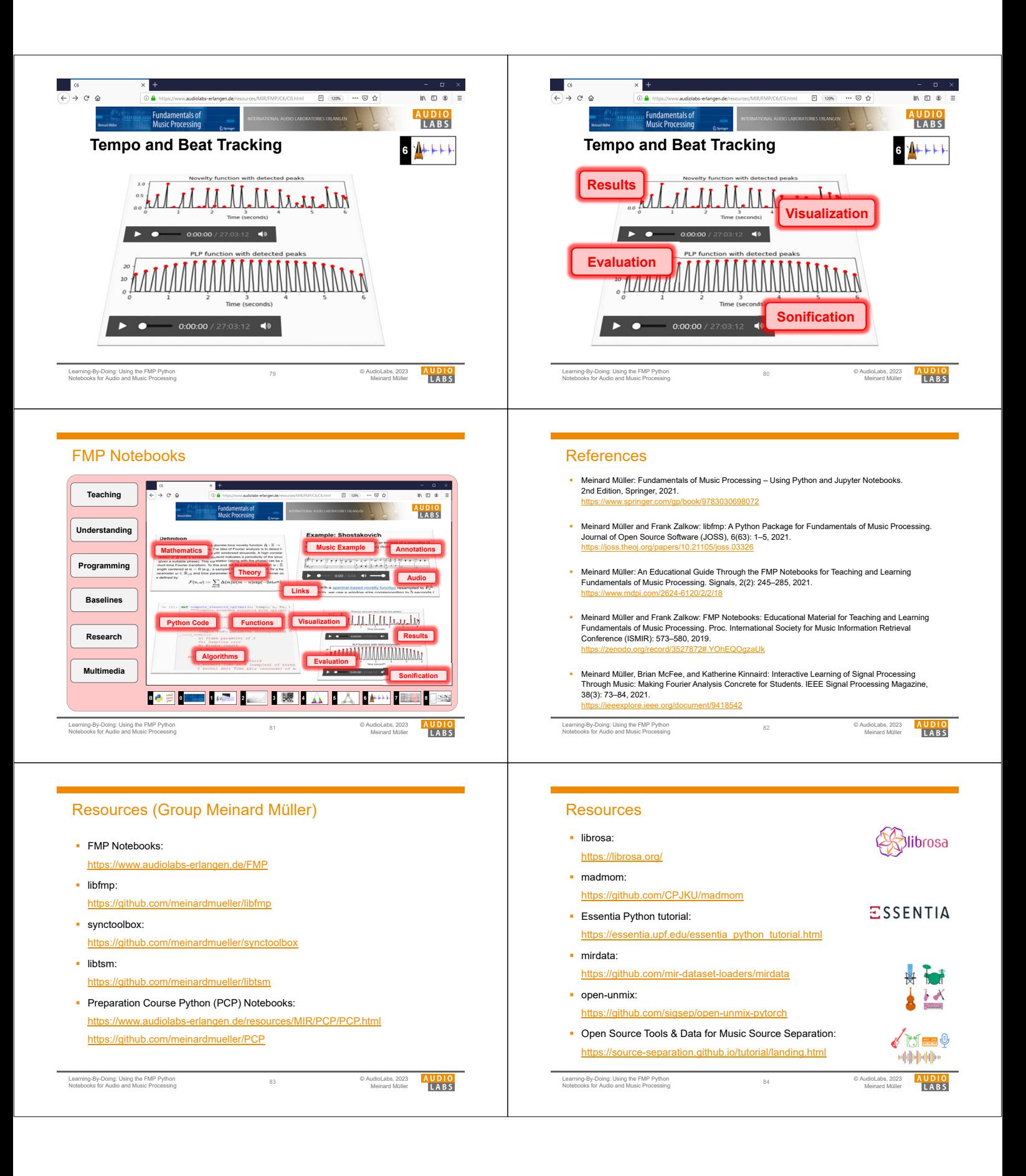